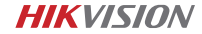

# A Liste des pièces

2

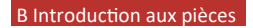

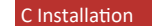

4

# D Connexion au téléphone mobile

5

6

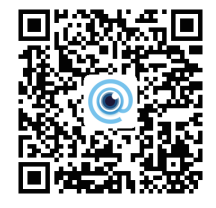

4

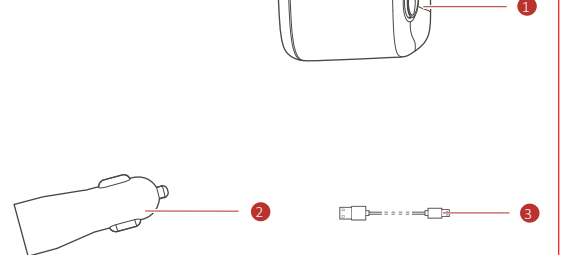

<u> The Common State Common State Common</u>

Caméra-témoin · F6 Manuel de l'utilisateur 5

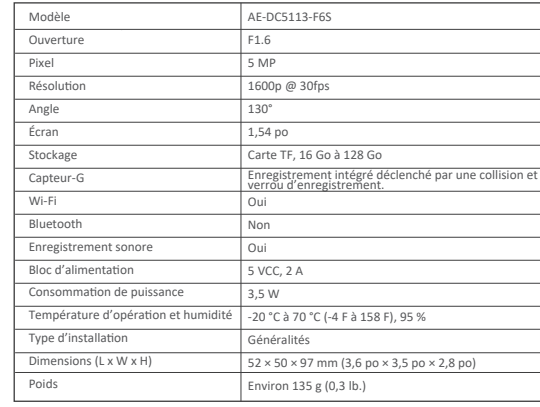

**<** Scan QR Code

 $\circ$   $\overline{\phantom{a}}$ 

collez la pellicule électrostatique sur celui-ci. Évitez d'y introduire une bulle d'air. NE PAS coller la pellicule

> $+$ Cordon d'alimentation

 $+$ Chargeur pour voiture

Allume-cigarette

3

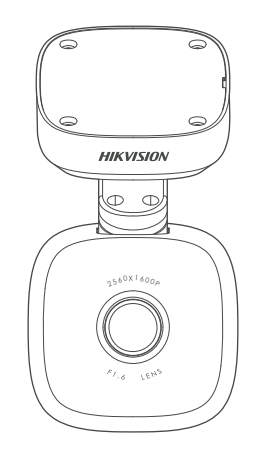

Connectez l'autre extrémité du cordon d'alimentation au chargeur pour voiture et connectez le chargeur pour voiture à l'allume-cigarette

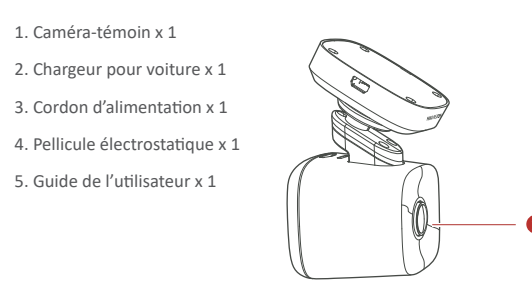

Réglez l'angle de surveillance et l'installation est terminée. 1 Balayez le code QR à télécharger et installez l'appli HikDashcam.

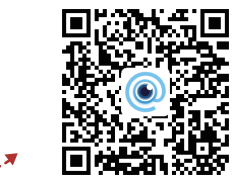

3. Haut-parleur

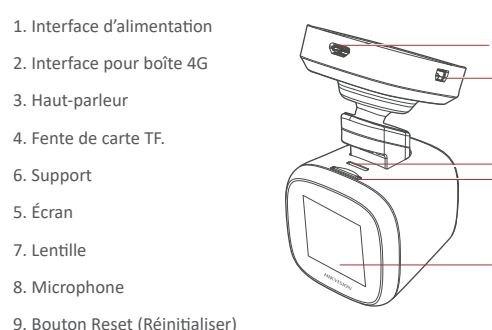

6. Support 5. Écran 7. Lentille 8. Microphone

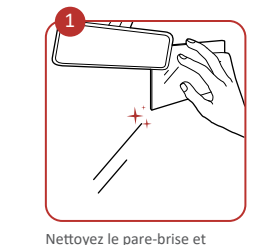

2 Ajoutez la caméra-témoin à l'appli. a. Lancez l'appli HikDashcam. b. Tapez sur WI-FI Connection (Connexion WI-FI). c. Dans la liste Wi-Fi, sélectionnez Wi-Fi SSID de la caméra-témoin cible

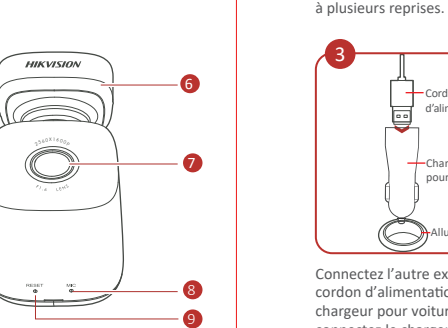

 $\frac{1}{2}$ 

• Appuyez sur le bouton Reset (Réini�aliser) : Redémarrez la

caméra-témoin. • Tenir le bouton Reset (Réini�aliser) enfoncé : Lorsque vous entendez la sonorité de démarrage, cela veut dire que la caméra-témoin est rétablie aux valeurs par défaut.

> • Wi-Fi SSID : HIKVISION-F6-XXXX (XXXX renvoie aux quatre derniers caractères du code de vérification.)

Installez la caméra-témoin au centre de la pellicule électrosta�que. Connectez la caméra-témoin à une extrémité du cordon d'alimentation le long de la ligne rouge indiquée dans la figure.

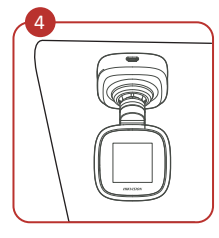

Ces instructions visent à s'assurer que l'utilisateur peut utiliser le produit correctement pour éviter les dangers ou les pertes de biens. **Mises en garde :** Des blessures ou des dommages à l'équipement peuvent survenir si les mises en garde sont ignorées.

• Si la caméra-témoin est directement connectée au système d'alimenta - �on du véhicule, il vous est recommandé d'éteindre la caméra-témoin lorsque le moteur est éteint. Déconnectez l'allume-cigarette afin d'éviter une tension insuffisante et un démarrage anormal. Reconnectez l'allume-cigarette afin de vous assurer que la caméra-témoin fonctionne normalement lorsque vous démarrez de nouveau la voiture. • La température d'opéra�on est de -20 C à 70 C (-4 F à 158 F). Pour protéger la caméra-témoin, NE PAS l'u�liser dans un environnement de haute température, de basse température ou d'humidité élevée. Protégez la caméra-témoin contre la pluie et la poussière. • Le Guide peut faire l'obiet de mises à jour. Les fonctions de la

et entrez le mot de passe Wi-Fi pour créer la connexion.

- Vous pouvez régler les paramètres de la caméra-témoin.
- Pour iOS, vous devrez vous rendre aux réglages Wi-Fi de votre téléphone pour vous connecter au Wi-Fi de la caméra-témoin.

Modifiez le mot de passe de la 3 caméra-témoin pour l'activer afin d'éviter l'enregistrement anormal après vous être connecté au Wi-Fi.

Paramètres Wi-Fi par défaut de la

caméra-témoin :

E Description des fonctions F Mises en garde

• Wi-Fi Password (Mot de passe) : 1234567890 (veuillez modifier le mot de passe après la première ouverture de session).

#### **Mise sous tension et hors tension**

24 —⊋ \|⊚⊚⊚|*|* ⊢പ

Mise sous tension : Lorsque vous démarrez, la caméra-témoin se met sous tension. Mise hors tension : Lorsque vous arrêtez le moteur, la caméra-témoin se met hors tension.

### **Enregistrement**

**Spécifications** Deux types d'enregistrements sont fournis : Enregistrement régulier et enregistrement d'urgence. Il est possible de sélectionner l'enregistrement sonore et muet. L'enregistrement sonore est une valeur par défaut. *O* Vous pouvez taper sur l'écran ou désactiver l'enregistrement sonore dans l'appli.

# **Instruc�on de sécurité**

• En u�lisant la caméra-témoin, vous devez respecter strictement les lois et règlements locaux.

• Gardez bien le guide de l'utilisateur à titre d'information. Reportez-vous à la connexion initiale de la caméra-témoin dans le Guide de l'utilisateur.

• Achetez la carte TF auprès de voies légales. Pour assurer la transmission sécuritaire et stable des données, il est recommandé d'u�liser une carte TF de catégorie 10 ou supérieure.

• Formatez la nouvelle carte TF avant de l'u�liser.

• Afin de protéger la carte TF contre les dommages, éteignez la caméra-témoin avant d'installer et de désinstaller la carte TF.

caméra-témoin peuvent varier selon les modèles.

\*La fonc�on d'aide au conducteur de l'appareil ne fait qu'envoyer des alarmes ou des avertissements au conducteur et ne remplace pas le bon jugement et la conduite du conducteur. Lorsque vous utilisez l'appareil, vous devriez également conduire prudemment pour

• Le mode d'alimenta�on de l'allume-cigare�e peut varier selon le type de véhicule. Certains véhicules peuvent avoir une alimentation constante. Dans ce cas, veuillez vous assurer que la caméra-témoin s'éteint lorsque vous éteignez le moteur du véhicule. Sinon, il se pourrait que la batterie du véhicule ait une tension insuffisante.

• Assurez-vous d'avoir connecté la caméra-témoin à l'alimenta�on conformément aux *étapes 2 et 3 de la section Installation.*

3

4<br>5

# G Dépannage

G Dépannage

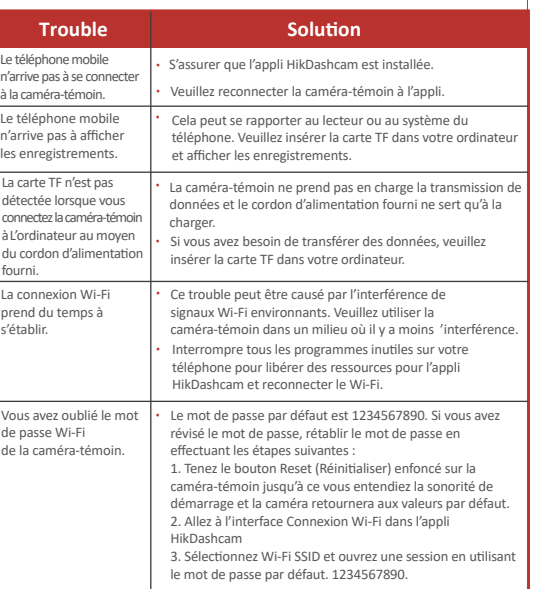

• **HIKVISION** et les autres marques de commerce et logos de Hikvision sont la propriété de Hikvision dans diverses juridictions. • D'autres marques de commerce et logos men�onnés sont la propriété de leurs propriétaires respec�fs.

©2020 Hangzhou Hikvision Digital Technology Co., Ltd. Tous droits réservés.

## **À propos de ce manuel**

Le guide inclut des instructions pour l'utilisation et la gestion du produit. Les photos, graphiques, images et autres renseignements qui s'y trouvent sont à titre de description et d'explication seulement. La contenue dans le présent guide peut changer sans préavis, en raison de mises à jour de micrologiciels ou d'autres raisons. Vous trouverez la plus récente version du présent guide dans le site Web de Hikvision (http://www.hikvision.com/).

# **Les marques de commerce**

## **Déni de responsabilité**

DANS LA MESURE AUTORISÉE PAR LA LOI PERTINENTE, LE PRÉSENT GUIDE ET LE PRODUIT QU'IL DÉCRIT, AINSI QUE SES MATÉRIELS, LOGICIELS ET MICROLOGICIELS, SONT FOURNIS « TEL QUEL » ET « AVEC TOUS LES DÉFAUTS ET ERREURS ». HIKVISION NE FAIT AUCUNE GARANTIE, EXPRESSE OU IMPLICITE, Y COMPRIS SANS S'Y LIMITER, LA VALEUR COMMERCIALE, LA QUALITÉ SATISFAISANTE OU L'APTITUDE À UNE FIN PARTICULIÈRE. VOUS UTILISEZ CE PRODUIT À VOS PROPRES RISQUES. EN AUCUN CAS HIKAUTO NE SERA-T-IL TENU RESPONSABLE PAR VOUS POUR TOUT DOMMAGE CONSÉCUTIF, ACCESSOIRE OU INDIRECT, Y COMPRIS, ENTRE AUTRES, LES DOMMAGES POUR PERTE D'ACTIVITÉ,

DANS LA MESURE AUTORISÉE PAR LA LOI PERTINENTE, LE PRÉSENT GUIDE ET LE PRODUIT QU'IL DÉCRIT, AINSI QUE SES MATÉRIELS,

DÉFAUTS QU'IL CONTIENT ». HIKVISION N'OFFRE AUCUNE GARANTIE, EXPRESSE OU IMPLICITE, Y COMPRIS SANS S'Y LIMITER, LA VALEUR COMMERCIALE, UNE

CE PRODUIT À VOS PROPRES RISQUES. EN AUCUN CAS HIKVISION NE SERA-T-IL

Le présent appareil est conforme aux CNR d'Industrie Canada applicables aux appareils radioexempts de licence. L'exploitation est autorisée aux deux conditions suivantes :

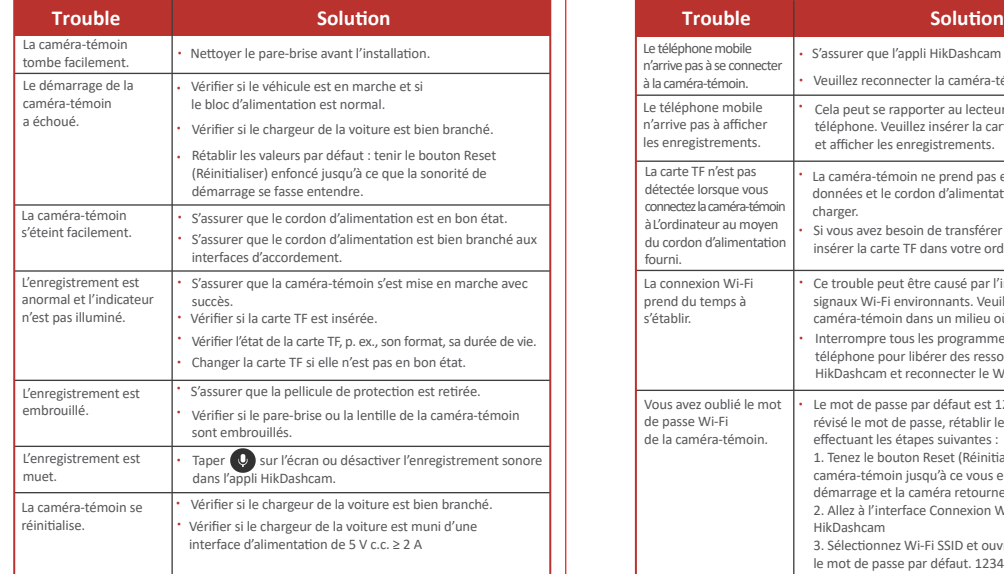

(1) l'appareil ne doit pas produire de brouillage, et (2) l'u�lisateur de l'appareil doit accepter tout brouillage radioélectrique subi, même si le brouillage est suscep�ble d'en compromettre le fonctionnement.

Under Industry Canada regulations, this radio transmitter may only operate using an antenna of a type and maximum (or lesser) gain approved for the transmi�er by Industry Canada. To reduce poten�al radio interference to other users, the antenna type and its gain should be so chosen that the equivalent isotropically radiated power (e.i.r.p.) is not more than that necessary for successful communication.

OU INDIRECT, NOTAMMENT Y COMPRIS LES DOMMAGES POUR PERTE D'ACTIVITÉS, PERTE DE PROFITS, INTERRUPTION DES ACTIVITÉS OU PERTE DE DONNÉES, CORRUPTION DES SYSTÈMES, OU LA PERTE DE DOCUMENTATION, QU'ILS DÉPENDENT D'UN BRIS DE CONTRAT, DE MÉFAITS (Y COMPRIS LA NÉGLIGENCE), DE LA RESPONSABILITÉ DU PRODUIT OU PAR AILLEURS EN LIEN AVEC L'UTILISATION DU PRODUIT, MÊME SI HIKVISION A ÉTÉ AVISÉ DE LA POSSIBILITÉ DE TELS DOMMAGES OU PERTES. VOUS RECONNAISSEZ QUE LA NATURE D'INTERNET ENTRAÎNE DES RISQUES DE SÉCURITÉ INHÉRENTS, ET

> Cet équipement doit être installé et utilisé à une distance minimale de 20 cm entre le radiateur et votre corps.

AUTRES RISQUES DE SÉCURITÉ INTERNET; TOUTEFOIS, HIKVISION OFFRIRA UN SOUTIEN TECHNIQUE RAPIDE AU BESOIN. VOUS ACCEPTEZ D'UTILISER LE PRÉSENT PRODUIT DANS LE RESPECT DE TOUTES LES LOIS APPLICABLES, ET VOUS ÊTES SEUL RESPONSABLE DE FAIRE EN SORTE QUE VOTRE UTILISATION RESPECTE LES LOIS APPLICABLES. EN PARTICULIER, VOUS ÊTES RESPONSABLE D'UTILISER CE PRODUIT D'UNE MANIÈRE QUI N'ENFREINT AUCUN DROIT D'UNE TIERCE PARTIE, NOTAMMENT LES DROITS DE PUBLICITÉ, LES DROITS DE PROPRIÉTÉ DE PROPRIÉTÉ INTELLECTUELLE OU LES DROITS À LA PROTECTION DES DONNÉES ET AUTRES DROITS DE PROTECTION DES RENSEIGNEMENTS PERSONNELS. VOUS NE DEVEZ PAS UTILISER CE PRODUIT À DES FINS INTERDITES, NOTAMMENT POUR DÉVELOPPER OU PRODUIRE DES ARMES DE DESTRUCTION MASSIVE, DÉVELOPPER OU PRODUIRE DES ARMES CHIMIQUES OU BIOLOGIQUES, MENER TOUTE ACTIVITÉ DANS LE CONTEXTE D'EXPLOSIFS NUCLÉAIRES OU DU CYCLE DE COMBUSTIBLE NUCLÉAIRE INSÉCURE, OU POUR APPUYER DES ABUS DES DROITS DE LA PERSONNE. EN CAS DE CONFLITS ENTRE LE PRÉSENT MANUEL ET LA LOI

LOGICIELS ET MICROLOGICIELS, SONT FOURNIS « TEL QUEL » ET « AVEC TOUS LES QUALITÉ SATISFAISANTE, OU L'APTITUDE À UNE FIN PARTICULIÈRE. VOUS UTILISEZ TENU RESPONSABLE PAR VOUS POUR TOUT DOMMAGE CONSÉCUTIF, ACCESSOIRE HIKVISION N'ACCEPTE AUCUNE RESPONSABILITÉ POUR L'OPÉRATION ANORMALE, LE DÉTOURNEMENT DE RENSEIGNEMENTS PERSONNELS OU AUTRES DOMMAGES DÉCOULANT DE CYBER-ATTAQUES, DE PIRATAGE, D'INFECTION PAR UN VIRUS OU Veuillez prendre note que les changements ou modifications qui ne sont pas expressément autorisés par la par�e responsable de la conformité peuvent annuler l'autorisation de l'utilisateur à opérer l'équipement. **Conformité au FCC :** Cet équipement a été mis à l'essai et s'est révélé conforme aux limites d'un appareil numérique de catégorie B, conformément à la partie 15 des Règles du FCC. Ces limites sont concues pour offrir une protec�on raisonnable contre le brouillage préjudiciable lorsque l'équipement est opéré dans un milieu résidentiel. Cet équipement produit, u�lise et peut rayonner de l'énergie de radiofréquences et, s'il n'est pas installé et utilisé conformément aux directives, il peut causer le brouillage préjudiciable des communications radio. Cependant, rien ne garantit qu'il n'y aura pas de brouillage dans une installation particulière. Si cet équipement cause réellement du brouillage préjudiciable à la récep�on radio ou télévisée, ce qui peut être établi en mettant l'équipement sous tension et hors tension, l'u�lisateur est encouragé à essayer de corriger le brouillage au moyen d'une ou de plusieurs des mesures suivantes :

APPLICABLE, CETTE DERNIÈRE L'EMPORTE.

 $11$  11  $12$ 

### **Informa�on du FCC**

—changer l'antenne de récep�on de posi�on ou d'emplacement.

—augmenter la distance entre l'équipement et le récepteur.

—connecter l'équipement à une prise qui se trouve sur un circuit différent de celui auquel le récepteur est branché.

—demander l'aide du marchand ou d'un technicien de radio ou de télévision chevronné.

## **Conditions du FCC**

Cet appareil est conforme à la partie 15 des règles du FCC. L'opération est assujettie

aux deux conditions suivantes :

1. L'appareil ne doit pas causer d'interférence nuisible.

2. L'appareil doit accepter toute interférence reçue, notamment l'interférence qui peut causer une opération non souhaitée. L'équipement devrait être installé et opéré à une distance d'au moins 20 cm entre le radiateur et votre corps.

### **Énoncé de conformité de l'UE**

 Ce produit et, le cas échéant, les accessoires qui l'accompagnent portent également la marque « CE » et sont donc conformes aux normes européennes harmonisées applicables énumérées sous la Directive RE 2014/53/EU, la Directive EMC 2014/30/EU, la Directive LVD 2014/35/EU, la Direc�ve RoHS 2011/65/EU.

2012/19/EU (directive sur les DEEE) : Les produits portant ce symbole ne doivent pas être disposés comme déchets municipaux non triés dans l'Union européenne. Pour assurer le recyclage approprié, retournez ce produit à votre fournisseur local au moment de l'achat de nouvel équipement équivalent, ou disposez-en à des points de collecte désignés. Pour en savoir plus, consultez : www.recyclethis.info. 2006/66/EC (directive sur les piles) : Ce produit

 con�ent une pile qui ne doit pas être disposée comme déchets municipaux non triés dans l'Union européenne. Voir la documentation sur le produit pour de l'information propre aux piles. La pile porte ce symbole, qui peut inclure du lettrage pour indiquer du cadmium (Cd), du plomb (Pb) ou du mercure (Hg). Pour assurer un recyclage approprié, retournez la pile à votre fournisseur ou à un. point de collecte désigné. Pour en savoir plus, consultez : www.recyclethis.info.

#### **Conformité à la NMB-003 d'Industrie Canada**

Cet appareil satisfait aux exigences de la norme CAN ICES-3 (A)/NMB-3(A).

# I Information réglementaire

Conformément à la réglementa�on d'Industrie Canada, le présent éme�eur radio peut

fonctionner avec une antenne d'un type et d'un gain maximal (ou inférieur) approuvé pour l'éme�eur par Industrie Canada. Dans le but de réduire les risques de brouillage radioélectrique à l'intention des autres utilisateurs, il faut choisir le type d'antenne et son gain de sorte que la puissance isotrope rayonnée équivalente (p.i.r.e.) ne dépasse pas l'intensité nécessaire à l'établissement d'une communication satisfaisante.